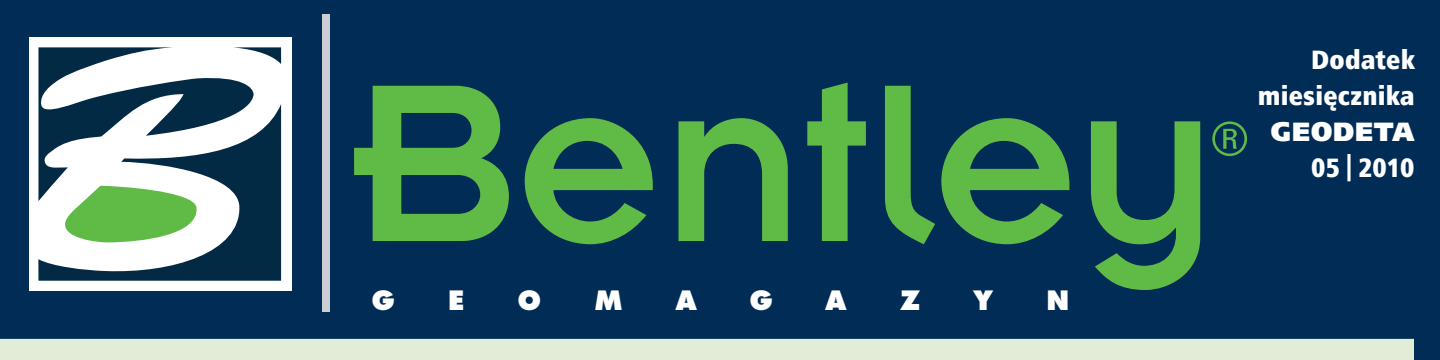

### WIADOMOŚCI

### Register Be Touether The Be Communities<br>May 17 to 20, 2010 Philadelphia, PA USA

W roku 2010 Bentley organizuje dwa światowe spotkania użytkowników technologii Bentley Systems. Pierwsze z nich – Be Together – odbędzie sie w USA, w Filadelfii. Pomiędzy 17 a 20 maja Pennsylvania Convention Center stanie się forum wymiany doświadczeń, a także pogłębiania znajomości narzędzi i aplikacji Bentley Systems dla ponad tysiąca inżynierów praktyków z całego świata. Zaplanowano dziesiątki seminariów poświęconych zwiększeniu efektywności stosowania aplikacji, a także warsztaty produktowe. Na Be Together składają się konferencje produktowe dotyczące rozwiązań dla drogownictwa i budowy mostów, infrastruktury wodnej i kanalizacyjnej, przedsiębiorstw przesyłu mediów i telekomunikacji, budownictwa i architektury, a także osobna konferencja poświęcona platformie MicroStation i Project Wise. Z kolei jesienią 2010 roku zaprosimy naszych użytkowników na spotkanie Be Inspired związane z prezentacją najciekawszych projektów na świecie zrealizowanych przy wykorzystaniu narzędzi i aplikacji Bentley. Wtedy też zostaną wręczone doroczne nagrody Be Inspired Awards dla najbardziej innowacyjnych projektów we wszystkich kategoriach branżowych. Zachęcamy do zgłaszania projektów. szczegóły na stronach www.bentley.com.

Dodatek redaguje Bentley Systems Polska Sp. z o.o. ul. Nowogrodzka 68, 02-014 Warszawa tel. (0 22) 50-40-750

http://www.bentley.pl

## nsfer wiedz

J ednym z głów-nych celów stawianych przed nami w roku 2010 jest przekazanie użytkownikom technologii Bentley Systems maksymalnej ilości wiedzy na temat platformy i pro-

duktów. Istotną rolę w realizacji tego zadania, oprócz dotychczas stosowanych form, jak strony internetowe Be Community, szkolenia Be Institute, seminaria on-line, odgrywają bezpośrednie spotkania z użytkownikami oraz wymiana doświadczeń pomiędzy nimi. Stąd organizowane w tym roku spotkania Be Together oraz Be Inspired. Pierwsze, w połowie maja, to setki seminariów i sesji nt. produktów i ich efektywnego użytkowania. Drugie – to doroczna prezentacja najbar-

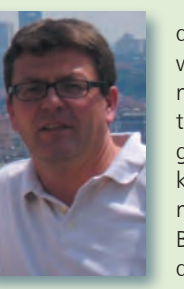

dziej innowacyjnego wykorzystania technologii Bentley Systems w skali całego świata. Dla tych, którzy nie zdążą na majowe spotkania Be Together w Filadelfii, jest dobra wiadomość. Duża część

seminariów będzie dostępna w późniejszym terminie dla użytkowników Be Community poprzez internet. Wszystkich zachęcamy do zgłaszania swoich projektów do nagród Be Inspired Award, które zostaną wręczone podczas jesiennego spotkania Be Inspired.

W poprzednim numerze<br>
"Be GeoMagazynu" przedstawiliśmy materiał na temat Oracle Spatial. W bieżącym wydaniu znajdziecie Państwo omówienie projektu zrealizowanego w firmie zarządzającej największym w Kanadzie portem lotniczym Pearson w Montrealu. W efektywny sposób wykorzystano w nim połączenie Project Wise i Oracle Spatial do budowy systemu zarządzania danymi o infrastrukturze tego lotniska.

stotne znaczenie przy praczenie przy praczenie przy praczenie z przy praczenie z przy praczenie z przy przez z<br>Z częstowych, zwłaszstotne znaczenie przy pracza w złożonych, interdyscyplinarnych projektach, ma uzgadnianie danych. Bentley proponuje analizę danych w postaci elektronicznej opartej na dwóch rozwiązaniach: formacie danych PDF oraz i-model. Nad pierwszym trwają prace testowe, drugie przedstawiamy Państwu w bieżącym wydaniu naszego magazynu. Życzymy interesującej lektury.

#### Mirosław Pawelec

## **Bentley Substati**

irma Bentley Systems wprowadziła na rynek oprogramowanie inżynierskie Bentley Substation V8i – zintegrowany pakiet do projektowania stacji transformatorowych – zarówno obwodów elektrycznych, jak

i infrastruktury. Intuicyjne projektowanie 3D, obliczanie obwodów elektrycznych z elementami pasywnymi i aktywnymi, automatyczne kosztorysowanie to podstawowe cechy aplikacji, która w końcowym efekcie daje obraz 3D modelu stacji transformatorowej i pełen zestaw raportów materiałowych i kosztowych. W kolejnym numerze "Be Geomagazynu" przedstawimy bliżej funkcjonalność tego interesującego produktu.

> MAGAZYN geoinformacYJNY nr 5 (180) maj 2010 **GEODETA 35**

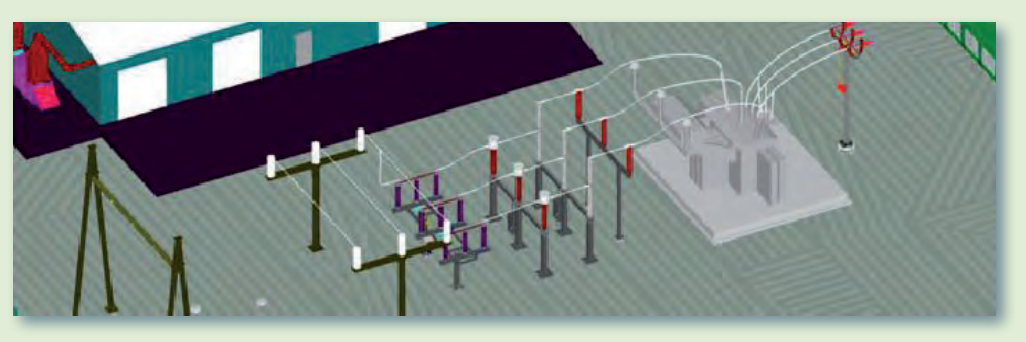

## **Bentle GeoMa g azyn**

## Dynamiczne uzgadnianie danych

z naszych analiz wynika, że w przeciętnym projekcie inwestycyjnym wykonuje<br>się ok. 10 tys. wydruków i rysunków. Załóżmy, że na 80% z nich wprowadzone<br>jakieś poprawki czy uwagi, oraz przyjmijmy, że średni czas synchronizacj się ok. 10 tys. wydruków i rysunków. Załóżmy, że na 80% z nich wprowadzono jakieś poprawki czy uwagi, oraz przyjmijmy, że średni czas synchronizacji uwag z danymi projektowymi w komputerze wynosi 15 minut dla jednego arkusza. W projekcie tej skali możemy zatem z powodzeniem zaoszczędzić 2 tys. godzin pracy, jeżeli uda nam się zautomatyzować proces synchronizacji. Pomoże w tym koncepcja dynamicznego uzgadniania danych od wielu miesięcy sukcesywnie wprowadzana do naszego oprogramowania.

Oto i-model

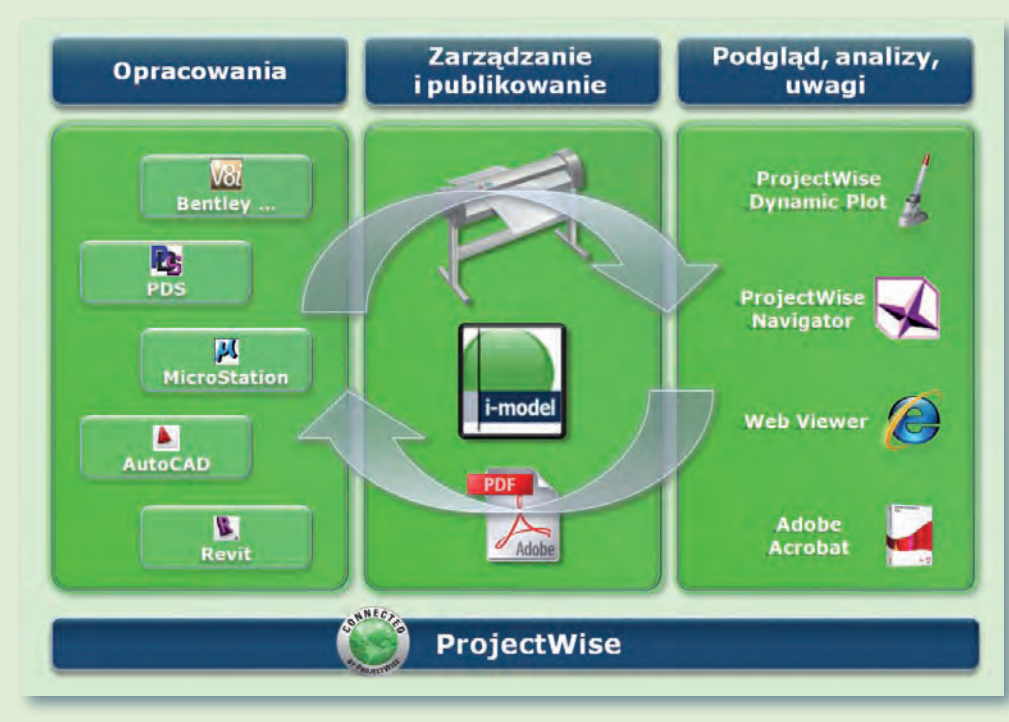

zgadnianie danych może odbywać się na papierze lub przy użyciu wersji elektronicznych. Obie techniki znajdują tyluż zwolenników, co przeciwników, dlatego kompleksowy system uzgodnień przewidywać musi różne warunki oraz różne preferencje użytkowników. Papier wydaje nam się naturalnym nośnikiem informacji: jest lekki, stosunkowo trwały, możemy go zwinąć czy złożyć, a co najważniejsze – nie wymaga zasilania, jest zawsze gotowy do użycia. Dużą wadą tego rozwiązania jest powolny oraz podatny na błędy proces przenoszenia uwag

z powrotem do dokumentów w postaci elektronicznej.

Remedium na to jest ProjectWise Dynamic Plot opisywany dokładnie na łamach "Be GeoMagazynu" w lipcu ub.r. (http:// skocz.pl/PWDP). Integralną częścią tego rozwiązania jest elektroniczny długopis zaopatrzony w miniaturową kamerę, który synchronizuje zebrane informacje z danymi w komputerze przez złącze USB. **Dynamic** Kluczem do odna-**Review** lezienia uwagi w odpowied-Paper nim miejscu projektu jest de-

**Model:** 

likatny wzór drukowany wraz z danymi projektowymi, który analizowany jest przez kamerę w urządzeniu podczas wykreślania informacji na papierze. Jest to jeden z filarów koncepcji dynamicznego uzgadniania danych.

> z wolennicy pracy<br>z urządzeniami mobilnymi wolą analizować dane w wersji elektronicznej. Tu do dyspozycji mamy dwa rozwiązania – wykorzystują-PDF ce format danych PDF oraz

i-model. Obecnie trwają prace nad przystosowaniem formatu PDF, tak by Adobe Reader pozwolił sprostać wszystkim wyzwaniom, jakie stoją przed uzgadnianiem danych w procesach projektowych. Wrócimy do tego zagadnienia, gdy dostępne będą już wersje testowe rozwiązania. Dzisiaj skupmy się na formacie danych i-model, który jest nowością w oprogramowaniu firmy Bentley. Jego pojawienie się sygnalizowałem w listopadzie 2009 r. (http:// skocz.pl/MSSS1), omawiając nowości w MicroStation V8i SELECT series 1.

W pliku i-model można opublikować dane graficzne, jak również atrybuty opisowe. Zapisywane są tam także informacje o źródłowych plikach projektowych, na podstawie których powstało opracowanie. Taki zestaw trafia do uzgodnień, najczęściej w środowisku Bentley Navigator (następcy przeglądarki Bentley Redline). Ta atrakcyjna cenowo alternatywa dla pełnych aplikacji branżowych posiada komplet narzędzi niezbędnych do realizacji opisywanych działań. Przedstawiając sytuację obrazowo, nad danymi i-model umieszczana jest folia (plik *overlay*), na której wprowadzać będziemy uwagi i adnotacje z możliwością nadawania im odpowiednich statusów czy przypisywania zadań do konkretnych osób. Po zakończeniu tego procesu plik *overlay* wraca do projektantów, a dzięki temu, że posiada zapisane informacje o uzgadnianych plikach i-model, uwagi pojawiają się w odpowiednich miejscach opracowań źródłowych, z możliwością ich wyszukiwania czy filtrowania po przypisanych atrybutach. Zespół uzgadnia-

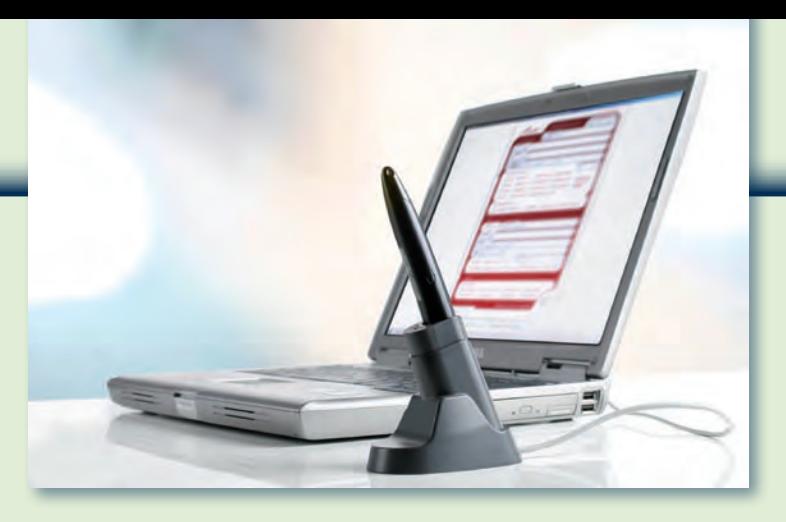

jący nie potrzebuje pełnych środowisk projektowych, a osoby odpowiedzialne za wprowadzanie poprawek otrzymują zadania przypisane konkretnie do siebie – bezpośrednio na biurko.

U ważni czytelnicy zapytają: a po co nam nowy format danych, skoro podobne operacje można wykonać bezpośrednio na plikach DGN? To prawda, jednak przy dużych, interdyscyplinarnych opracowaniach analizować musimy dane pochodzące od wielu projektantów, różnych branż, pracujących przy użyciu różnych narzędzi, często różnych producentów. Format i-model powstał, by zapewnić przepływ jak najbardziej bogatych informacji graficznych, ale również opisowych pomiędzy branżami i pomiędzy różnymi środowiskami projektowymi. Pliki i-model powstać mogą w dowolnej aplikacji firmy Bentley (służącej do tworzenia opracowań geoprzestrzennych, drogowych, ewidencji instalacji sieciowych, architektonicznych itd.).

Powstają również, dostępne bezpłatnie, wtyczki do programów innych producentów pozwalające zapisywać dane do pliku i-model (gotowa jest wtyczka dla Revit, w fazie testów są takowe dla AutoCAD-a i PDS). Dostępność tych narzędzi będzie sukcesywnie rozbudowywana, poprawiając poziom możliwej współpracy pomiędzy projektantami. Planowane jest również bezpłatne udostępnianie programistom sterownika ADO.NET umożliwiającego dwustronną obsługę formatu i-model, tak by każdy producent oprogramowania in-

żynierskiego mógł wdrożyć tę funkcjonalność w swoim środowisku. Dostępne też będzie darmowe oprogramowanie do importu i eksportu, a w najbliższej przyszłości uruchomiony ma być serwis realizujący te zadania on-line.

zym więc jest i-model? Jest zasobnikiem dla metadanych oraz komponentów z właściwościami, atrybutami, grafiką oraz relacjami. Nie wymaga specjalistycznej logiki określonego środowiska do interpretacji komponentów i wyświetlania grafiki. Obejmuje informacje na temat źródła, dat, stanów, przeznaczenia dla danych, jakie zawiera. Jest rozwiązaniem bezpiecznym – przekazujemy dane tylko do odczytu, przy tworzeniu pliku i-model możemy ustalić prawa dostępu, jak również datę, po której nie da się go już wykorzystać, możemy stosować podpisy elektroniczne. Gdy pracujemy z wieloma plikami referencyjnymi, możemy zdecydować, czy każdy z nich ma być zapisywany do oddzielnego pliku i-model, czy komplet informacji ma być połączony w jeden pakiet.

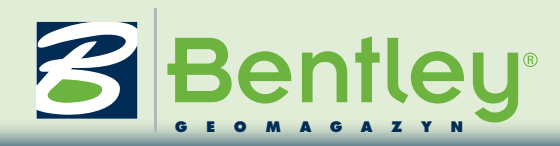

Należy jednak pamiętać, że nie jest to nowy format danych projektowych ani sposób na ich archiwizowanie. Jest to "stopklatka" danych projektowych, ze znanych źródeł, na określony moment, w znanym etapie projektowym i ze ściśle określonym celem utworzenia. Rozwiązanie to nie jest również pomysłem na zastąpienie standardów stosowanych w branży czy substytutem dla popularnych formatów wyjściowych, takich jak np. PDF. Jest swego rodzaju uniwersalną "walutą" służącą do wymiany informacji w celu zapewnienia interoperacyjności w ramach skomplikowanych środowisk pracy projektantów pomiędzy różnymi firmami, pracowniami czy wydziałami.

Pliki i-model mogą być stosowane i wymieniane pomiędzy oprogramowaniem typu desktop. Jednak rozwiązania serwerowe – ProjectWise, Bentley Geospatial Server – również obsługują tę technologię. Zapewniają one sprawniejsze tworzenie plików i-model, sprawne zarządzanie zespołami projektowymi oraz procesami zmian i uzgodnień, dynamiczny przepływ informacji i gwarantują, że właściwa informacja trafi do właściwych ludzi w określonym czasie.

Mamy już multidyscypli-narne dane pochodzące z różnych pracowni, wydziałów i od podwykonawców. Co możemy z nimi zrobić?

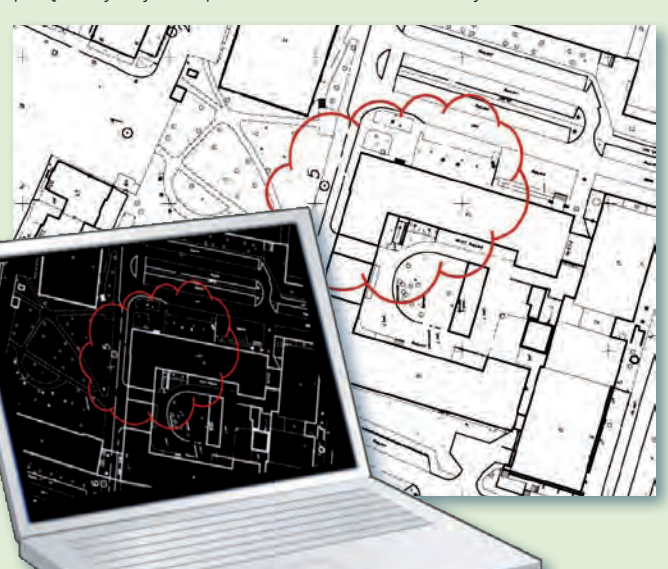

Każda aplikacja firmy Bentley, w tym bezpłatna przeglądarka Bentley View, jest w stanie otworzyć i wykorzystywać dane i-model z możliwością przeglądania grafiki oraz wykorzystania atrybutów opisowych do wyszukiwania czy analizowania danych. Jednak zespoły uzgadniające dane potrzebują taniego i funkcjonalnego rozwiązania do realizacji swych zadań. Często nie znają i nie potrzebują w pełni wyposażonego, drogiego środowiska, które sprawdza się u projektantów.

Idealnym rozwiązaniem jest tu ProjectWise Navigator, jeden produkt, który potrafi otworzyć jednocześnie pliki DGN, DWG, ale również i-model. Pozwala wprowadzać adnotacje i uwagi, przypisując określone zadania do konkretnych osób. Umożliwia pomiary, prowadzenie symulacji harmonogramów prac (import danych z Microsoft Project oraz Primavera), a także analizy i wyszukiwanie ewentualnych kolizji elementów wprowadzanych niezależnie przez wielu uczestników procesu projektowego. Potrafi również sprawnie tworzyć dokumentację dwu- i trójwymiarową w formacie PDF oraz fotorealistyczne wizualizacje i animacje.

Prace nad usprawnianiem procesów uzgadniania danych wciąż trwają. Plany na najbliższą przyszłość to podobny funkcjonalnie sposób uzgadniania danych PDF, udostępnienie przeglądarki internetowej umożliwiającej tworzenie uwag i adnotacji dla plików i-model, stałe rozszerzanie dostępności tego formatu dla różnych środowisk projektowych oraz zwiększanie możliwości konsolidacji danych pochodzących z wielu źródeł i dyscyplin, w tym raportowanie wykazów części oraz graficzne szacowanie kosztów. Wyniki tych prac poznamy jeszcze w tym roku.

Krzysztof Trzaskulski

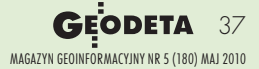

# **Bentle**

# GIS Bentleya i Oracle Spatial

**Pearson Internatio-**<br> **nal Airport w aglo-**<br> **neracji Toronto**<br> **jest największym lotnis**nal Airport w aglomeracji Toronto kiem w Kanadzie. Przytoczmy kilka liczb: ponad 33 miliony pasażerów rocznie, 1200 przylotów i odlotów każdego dnia, czyli 383 tys. operacji lotniczych rocznie. Według prognoz do roku 2020 liczba pasażerów obsługiwanych tam w ciągu roku osiągnie wielkość 50 milionów.

Zespół Technical Data Center (TDC) w firmie Greater Toronto Airport Authority (GTAA) zarządzającej portem lotniczym Pearson International jest odpowiedzialny za tworzenie i aktualizację danych na temat infrastruktury lotniska (budynków, płyty lotniska i pozostałych jego elementów). Do przechowywania danych przestrzennych TDC wybrało jako podstawową bazę danych Oracle Spatial. Do kompleksowej edycji i zarządzania procesem pozyskiwania, uaktualniania i przechowywania danych zastosowano Project Wise z rozszerzeniem Bentley Geospatial Management i modułem Project Wise Connector for Oracle. Dane pozyskiwane od podwykonawców zatrudnionych w realizacji różnych projektów na lotnisku, będące efektem korzystania z aplikacji różnych producentów, zapisywane są często w niestandardowych formatach, co czyni proces integracji trudnym i pracochłonnym. Poprzez zintegrowanie rozproszonych procedur edycji pracownicy TDC odpowiedzialni za tworzenie i aktu-

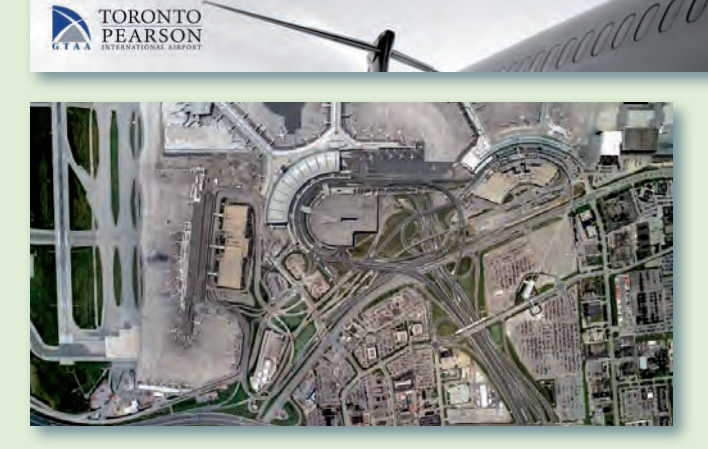

alizację danych o infrastrukturze mogą szybko edytować dane terenowe, co istotnie zmniejszy liczbę błędów i usprawni realizowane procesy i procedury.

Technologia XFM firmy Bent-ley w połączeniu z Oracle Spatial pozwala na stworzenie spójnego środowiska pracy zespołowej obsługującego praktycznie nieograniczone sesje edycji przez użytkowników połączonych z bazą danych i tych, którzy nie mają takiego połączenia. Integracja danych przestrzennych w firmowej bazie danych Oracle Spatial pozwala

pracownikom firmy zarządzającej portem lotniczym Pearson wykonywać wiele analiz o charakterze przestrzennym, dotyczących wszelkich elementów infrastruktury lotniska. Analizy te bez integracji z Oracle Spatial nie byłyby możliwe.

Informacje zgromadzone w Oracle Spatial dają kompletny obraz całego lotniska. Pozwala to na formułowanie różnego rodzaju zapytań i prowadzenie analiz. Przykłady takich analiz obejmują statystyki m.in. według typów urządzeń, szczegółowe raporty na temat wynajmowanych powierzchni,

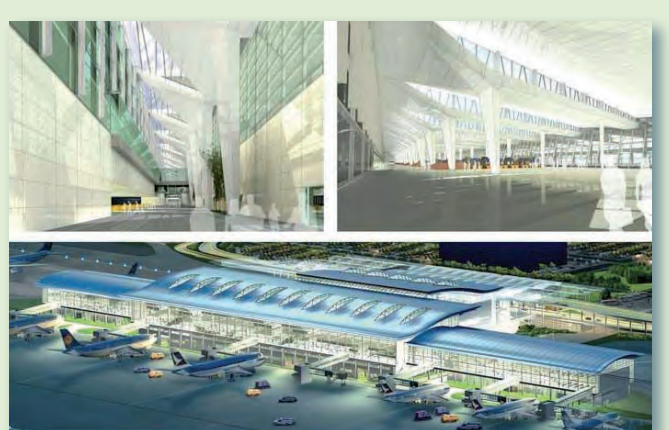

pokrycia zielenią, typów wykładziny podłogowej w obiektach, obszarów zarezerwowanych dla samolotów czy... składowania śniegu.

Informacje z Oracle Spatial można wykorzystać w aplikacjach GIS firmy Bentley do tworzenia użytecznych map tematycznych i wykonywania działań związanych np. ze wskazaniem studzienek kanalizacyjnych, rurociągów czy innych urządzeń w dowolnie wybranym obszarze czy też zobrazowaniem podziału na przestrzenie funkcjonalne w budynkach lotniska.

Repozytorium Oracle Spa-tial stanowi także idealne źródło do publikowania informacji poprzez strony internetowe (Bentley GeoWeb Publisher), umożliwiając pracownikom szybki dostęp do krytycznych informacji nt. infrastruktury. Kolejnym etapem projektu jest zaimplementowanie pełnego systemu GIS dla infrastruktury z wykorzystaniem Bentley Map. Zastosowanie technologii Bentley Systems w Pearson Airport to kolejny przykład efektywnego wykorzystania standardów zapisu danych przestrzennych Oracle Spatial przez narzędzia Bentley Systems, które od wersji V8i oferują także zaawansowane wsparcie dla edycji obiektów geometrycznych, m.in. brył.

(Opracowanie na podstawie materiałów Bentley Systems)

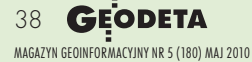